[Trusty,](https://nfrappe.fr/doc/doku.php?id=tag:trusty&do=showtag&tag=Trusty) [BROUILLON](https://nfrappe.fr/doc/doku.php?id=tag:brouillon&do=showtag&tag=BROUILLON)

# **Access.log : fichier journal de Lighty**

Cette page est ma traduction de la page de la documentation du module **mod\_accesslog**.

### **Options**

accesslog.use-syslog

envoyer l'accesslog à syslog par défaut : **disabled**

```
; accesslog.syslog-level
```
niveau de gravité pour la journalisation syslog Voir [http://en.wikipedia.org/wiki/Syslog#Severity\\_levels](http://en.wikipedia.org/wiki/Syslog#Severity_levels) pour les valeurs numériques par défaut : **6 (info)**

; accesslog.filename

nom du fichier d'accesslog si syslog n'est pas utilisé si le nom commence par un '|', le reste du nom est considéré comme le nom d'un processus qui sera créé et donnera la sortie par ex.

```
accesslog.filename = "/var/log/lighttpd.log"
     $HTTP["host"] == "mail.example.org" {
       accesslog.filename = "|/usr/bin/cronolog"
     }
```
si vous avez plusieurs utilisateurs et que vous voulez que tous les journaux d'accès soient écrits, utilisez

```
accesslog.filename = "\|/usr/sbin/cronolog.."
```
par défaut : **disabled**

; accesslog.format

### par défaut : **format du fichier journal**

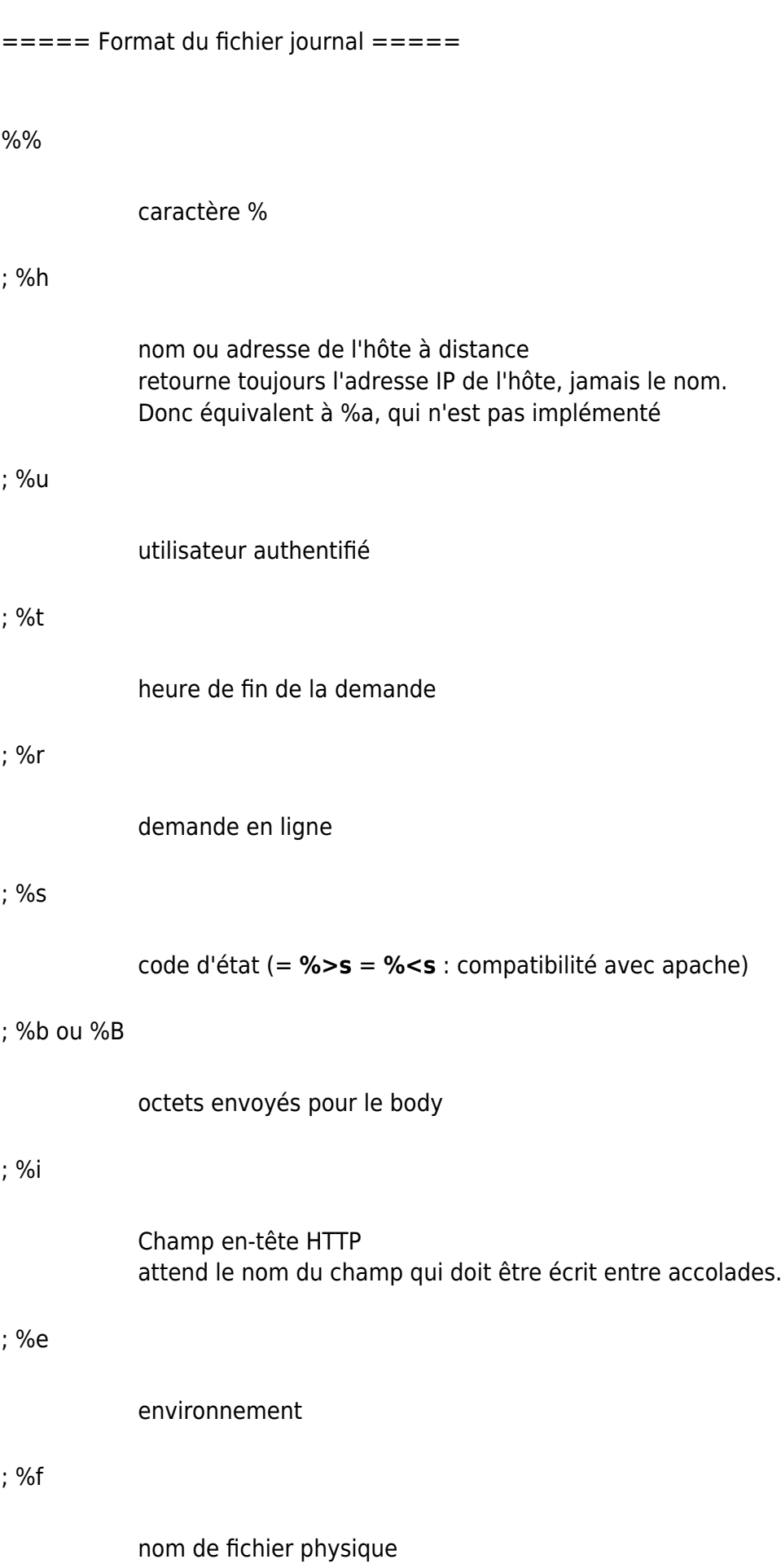

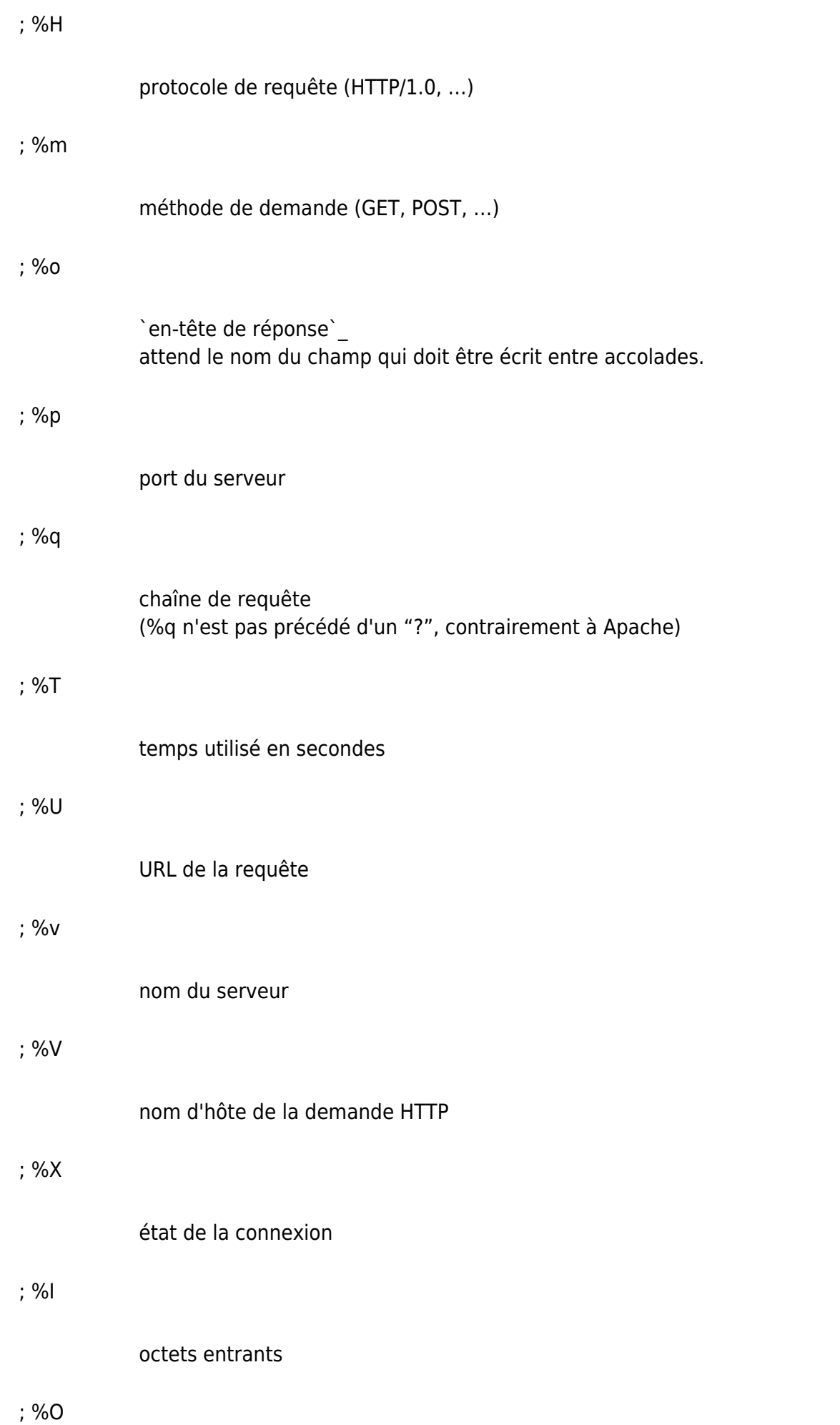

#### octets sortants

**%{StrFTime chaîne de format}t** est supporté.

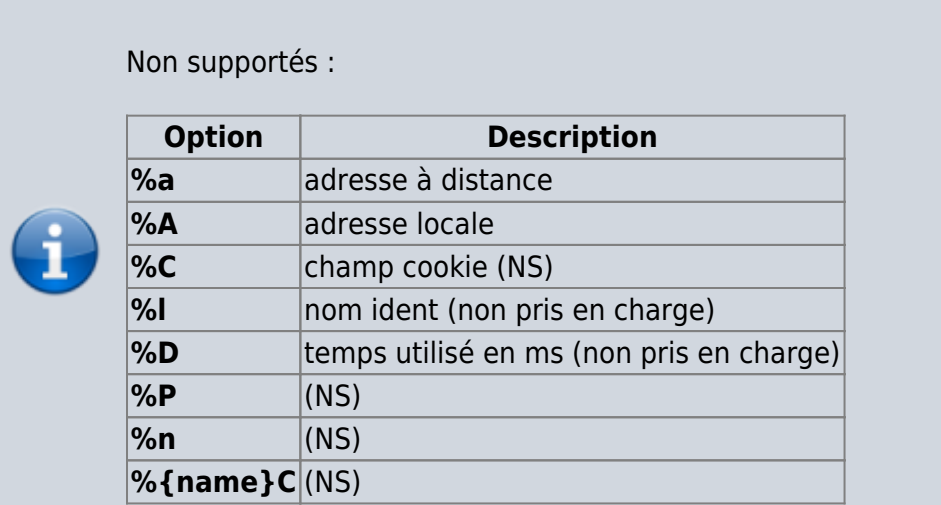

Valeur par défaut :

```
accesslog.format = "%h %V %u %t \"%r\" %>s %b \"%{Referer}i\" \"%{User-
Agent}i\""
```
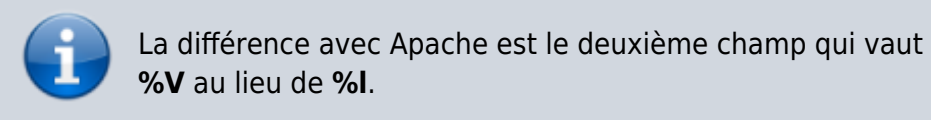

## **En-tête de la réponse**

Le module **accesslog** provides a special way to log content from the application in a accesslog file.

Pour noter l'identifiant de session dans le fichier de log accesslog il suffit de spécifier le nom de champ dans un **%{…}o** comme :

```
accesslog.format = "%h %l %u %t \"%r\" %>s %b \"%{Referer}i\" \"%{User-
Agent}i\" \"%{X-LIGHTTPD-SID}o\""
```
Chaque en-tête de réponse commençant par le préfixe **X-LIGHTTPD-** est supposé spécial pour lighttpd et ne sera pas envoyé au client.

Voici un exemple de l'utilisation de cette fonctionnalité :

```
<?php
```

```
session_start();
```

```
header("X-LIGHTTPD-SID: ".session_id()); ;>
TEST
```
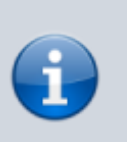

If you log to a pipe and have lighty chrooted the user running lighty will need access to "/bin/sh".

## **Voir aussi**

**(en)** [Documentation du module accesslog](http://redmine.lighttpd.net/projects/1/wiki/Docs_ModAccessLog)

Basé sur [http://redmine.lighttpd.net/projects/1/wiki/Docs\\_ModAccessLog](http://redmine.lighttpd.net/projects/1/wiki/Docs_ModAccessLog) de la documentation.

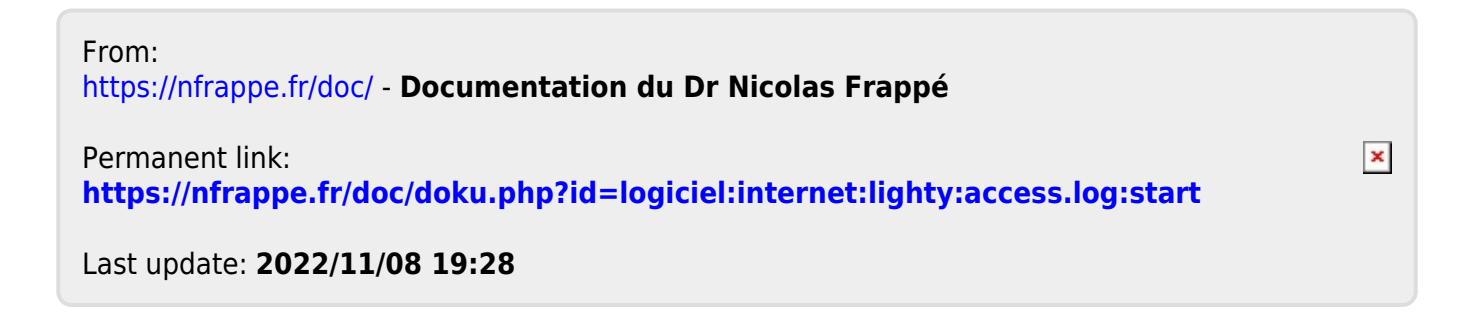